# Дарси 15. БАРНОМАСОЗИИ МОДУЛ**Ӣ**

# Протседура**ҳ**ои умум**ӣ**

Ҳангоми тартиб додани барномаи мураккаб онро ба якчанд зербарномахои хурд чудо кардан ба максад мувофик аст, то ки вай барои навиштан, хондан фаҳмо ва илова намудани тағйиротҳо осонтар гардад.

Зербарномаҳои хурд - ин протседураҳое мебошанд, ки аз онҳо як барномаи калон сохта мешавад.

Ҳамаи протседураҳо ба ду навъ ҷудо мешаванд: протседураҳои нави Sub (зербарномаҳо) ва зербарномаҳои навъи Function (функсияҳо). Протседураҳои Sub дар навбати худ ду хел мешаванд:

- Протседура*ҳ*ои коркарди *ҳ*одиса (Event procedures)
- *Протседурахои умуми* (General procedures)

#### Бартарият**ҳ**ои та**қ**симкунии барнома ба протседура**ҳ**о:

1) хангоми сабти коди барномави такроршавихо нестанд. Протседура дар барнома як ҷой мегирад ва метавонад якчанд маротиба аз чойҳои зиѐди барнома даъват карда шавад;

2) дурусткунии барнома осон мешавад, чунки хатогиҳоро дар порчаҳои хурд, нисбати барномаи калоне, ки аз қисмҳои мураккаб иборат аст, ѐфтан осонтар мегардад;

3) вақти навишти барномаҳои нав камтар мешавад.

#### Муайянкунии протседураи умум**ӣ** Формати муайянкунии протседураи умум**ӣ** чунин навишт дорад:

[**Private**|**Public**] **Sub** НомиПротседура([РуйхатиПараметрхо]) Блоки операторҳо [**Exit Sub**] Блоки операторҳо **End Sub**

Дар ин ҷо, **Private|Public** – калимаҳои калидии Visual Basic буда, ба кадом синф тааллуқ доштани протседураро муайян мекунанд - ба синфи протседурахои глобали ё локали. Агар *Сохан зохири* бараъло нишон дода нашуда бошад, он гоҳ аз рӯи хомушӣ протседура ба синфи глобалӣ мансуб дониста мешавад.

Static – калимаи калидие мебошад, ки он оиди ма*қ*оми та*ғ*йирѐбанда*ҳ*ои локал*ӣ* шаыодат медиҳад, яъне тағйирѐбандаҳое, ки дар дохили ин протседура ба эълон карда мешаванд. Ҳангоми мавчудияти ин калима тағйирёбандаҳои локали қиматҳои хурд байни пай дар пай даъвати ин протседура нигоҳ медоранд ва агар ин калима набошад он гоҳ не. Нигоҳ доштани тағйирѐбандаҳои локалӣ дар мавриди захира кардани маълумотҳо лозим ояд;

НомиПротседура – ин ном аз руи протседурахои барои номхои тағйирѐбандаҳо сохта шуда, бояд ягона бошад. Ба протседураҳо чунин номҳоро додан тавсия мешаванд, ки онҳо амалиѐти аз тарафи протседурахо ичрошавандаро нишон диханд.

РуйхатиПараметр<sub>хо – ин тағйирёбандахое мебошанд, ки нақши</sub> параметрҳои даромад ва баромади протседураро мебозанд.

Блоки оператор**ҳ**о – ин дилхоҳ мищдори операторҳои намуди ихтиёри аст.

Exit Sub – сатри коди барномавӣ, ки он метавонад барои пеш аз вақт аз протседура баромадан хизмат кунад.

# Сохтани протседураи умуми

Протседураи умумӣ метавонад ба таркиби модули форма (ба файли frm) ѐ ба таркиби модули универсалӣ (ба файли bas) дохил шавад.

Агар протседура ба таркиби модули форма дохил шавад, коди онро дар равзанаи коди барномавӣ барои формаи додашуда навишта мешавад.

Командаи Add Procedure аз менюи Tools интихоб намоед. Дар равзанаи диалогӣ (расми 15.1) дар майдони матнӣ номи протседураи сохташавандаро дохил карда, калидҳои мувофиқро барқарор кунед.

Ин ду усулро барои чойгиркунии протседура дар модули алоҳидаистифода мебаранд ва фарқ дар он аст, ки бояд он дар равзанаи коди программа барои ҳамин модул муайян шавад.

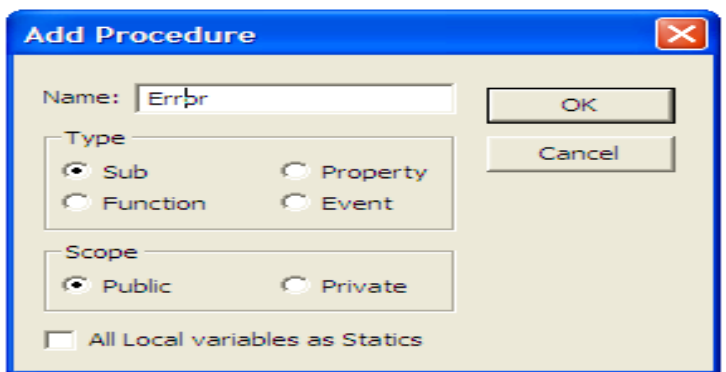

Расми 15.1

### Мисоли 1

### Public Sub **Error**()

MsgBox("Шумо ба хатоги рох додед", vbOkOnly+vbCritical, "Хатоги") End Sub

Бо ѐрии ин протседура дар экран фақат равзанаи ахборотро инъикос кардан мумкин аст . Барои ин протседура ягон додашуда лозим нест. Аз они вай параметрҳои даромад ва баромад мавҷуд нестанд, ки оиди ин қавсҳои даврии холӣ шаҳодат медиҳанд.

#### Даъваткунии протседураи умум**ӣ**

Дар он чои барнома, ки бояд оператори даъваткунии протседура чой дода шавад, оператори даъваткуни чойгир мешавад.

#### Формати оператор

**Call** *НомиПротседура* ([НомгуиПараметрхоиДаъваткунии])

Дар ин чо,  $Call$  – калимаи калидии забони Visual Basic;

НомиПротседура – номи протседураи даъватшаванда;

Номг*ӯ*иПараметр*ҳ*оиДаъваткун*ӣ* - тағйирѐбандаҳо, ифодаҳо ѐ қиматҳои онҳо мебошанд, ки бо вергулҳо ҷудо шудаанд. Ин номгӯй метавонад мавҷуд набошад.

Дар забони Visual Basic инчунин сабти дигар оператори даъваткунӣ роҳ дода мешавад (дар ин маврид калимаи асосии Call истифода намешавад).

#### Формати оператор

НомиПротседура ([Номгу̀иПараметрҳоиДаъваткуни**д**])

### Мисоли 2

Барои оне, ки протседураи Error()-и мисоли 1 аз ҷои дилхоҳи барнома даъват шавад, масалан аз ягон протседураи ходисави яке аз усулхои зеринро истифода бурдан мумкин аст:

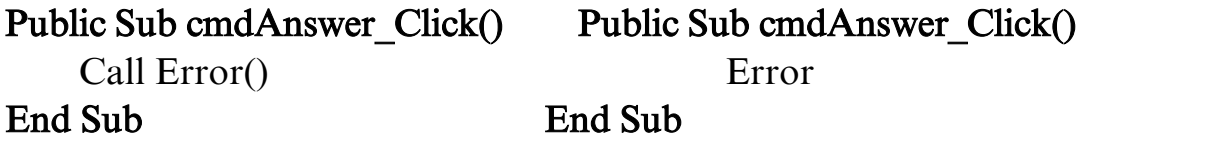

Ин усулҳо баробарқимат буда, дилхоҳе аз онҳоро интихоб кардан мумкин аст.

# Гузориши масъала

Протседураи умумии ѐфтани максимуми ду ададро истифода бурда, аз байни се адад калонтаринро муайян кунед.

# Тартиби ичрои кор

- 1. Дар форма объектхоро мувофики расм чойгир кунед.
- 2. Кимати хосияти Name барои майдонхои матни txtX, txtY,

 $txtZ, txtMAX$ муқарар намоед.

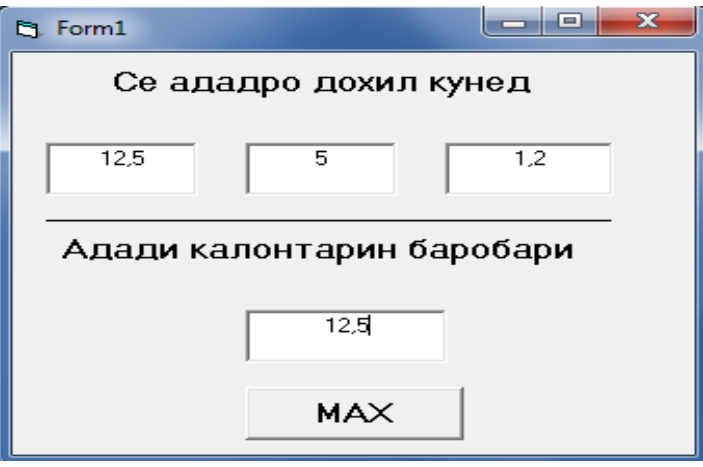

3. Щимати хосияти Name барои тугма –cmdMax гузоред.

4. Щимати хосияти Caption барои форма, тугма ва нишона мувофики расм мукаррар кунед.

5. Протседураи умумиро созед. Барои чойгир кардани ин протседура дар модули форма яке аз усулхои дар боло гуфташударо истифода баред:

# Private Sub max2(a as single, b as single, Max as single)

```
If a> b then Max=a else Max=b
End Sub
```
# Private Sub Command1\_Click()

 $Dim x as single, y as single, z as single, m as single$ 

```
x=val(txtX.Text)
     y=val(txtX.Text)
     z=val(txtX.Text)
     \text{call } \max2(\mathbf{x}, \mathbf{y}, \mathbf{m}) 'Даъвати протседураи умум\bar{\mathbf{n}}\text{call } \max2(\text{m}, \text{z}, \text{m}) 'Даъвати протседураи умуми
     txtMax.Text=str(m)
End Sub
```
Хангоми даъвати якуми протседура ба сифати параметрхои баромад ба у кимати ададхои х ва у дода мешавад. Кимати калонтарин ба тағйирёбандаи m дода мешавад. Қангоми маротибаи дуюм даъвати протседура ба сифати параметрхои баромад қимати m ва z хисоб мешаванд. Боз қимати калонтарин ба тағйирёбандаи m дода мешавад.